# **Splunk Education Learning Path for**

# **App Developers**

Splunk Education programs help you get the most out of Splunk. The curriculum is comprised of lecture, demos, hands-on lab exercises and assessments to test your knowledge. Courses are concise and designed for Splunk users, administrators, developers, architects and partners and are structured for rapid learning. We offer a variety of delivery methods including instructor-led virtual and onsite training as well as self-paced training that provides flexibility to attend at anytime from anywhere. Whether you just downloaded Splunk or have been using it for years, Splunk Education courses deliver value and accelerate success.

## **[Splunk App Developers](https://www.splunk.com/en_us/training/learning-path/courses-for-app-developers/overview.html)**

Harness the power of Splunk's Web Framework. Create rich, interactive dashboards and forms, and package Splunk knowledge objects for distribution across your organization, or share your masterpiece with the world on the Splunk Apps site.

#### **Splunk Fundamentals 1**

This self-paced course teaches you how to search and navigate in Splunk, use fields, get statics from your data, create reports, dashboards, lookups, and alerts. It will also introduce you to Splunk's datasets features and Pivot interface.

#### **Splunk Fundamentals 2**

This course focuses on additional SPL commands, using field aliases and calculated fields, creating tags and event types, using macros, creating workflow actions and data models, and normalizing data with the CIM.

#### **Creating Dashboards with Splunk**

This course is designed for power users who want to learn best practices for building dashboards and forms. It focuses on improving performance, using tokens and global searches; customizing charts, creating dynamic behaviors and adding extensions for JavaScript and CSS.

#### **Splunk Fundamentals 3**

This course focuses on additional search commands as well as on advanced use of knowledge objects. Major topics include advanced statistics and eval commands, advanced lookup topics, advanced alert actions, using regex and erex to extract fields, using spath to work with self-referencing data, creating nested macros and macros with event types, and accelerating reports and data models.

#### **Advanced Searching and Reporting with Splunk**

This course takes the Splunk search language to the next level. Learn powerful advanced commands and lookup methods.

#### **Advanced Dashboards and Visualizations**

This course is designed for advanced users who want to create SplunkJS-based dashboards and forms. It focuses on creating dashboards, adding inputs, using event handlers and creating Splunk Custom Visualizations.

### **Building Splunk Apps**

This course focuses on Splunk app development. It's designed for advanced users, administrators, and developers who want to create apps using the Splunk Web Framework. Major topics include planning app development, creating data generators and data inputs, REST API, setup screens, KV Store, and app packaging.

#### **Developing with Splunk's REST API**

This course teaches you to use Splunk's REST API to accomplish tasks on a Splunk server. In this course, you will use curl and Python to send requests to Splunk REST endpoints and will learn how to parse the results. The course will show you how to create a variety of objects in Splunk, how to work with and apply security to Splunk objects, issue different types of searches, and ingest data.

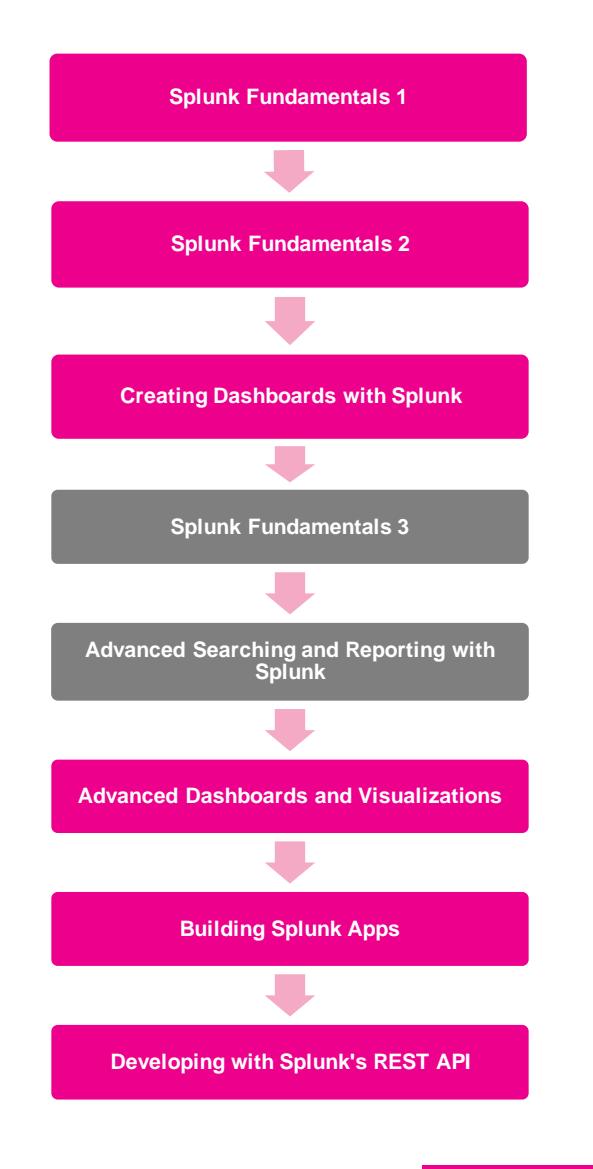

Required Course Recommended Course

**[www.splunk.com](http://www.splunk.com/)**

## Splunk > turn data into doing

©2020 Splunk Inc. All rights reserved. Splunk, Splunk>, Turn Data Into Doing, The Engine for Machine Data, Splunk Cloud, Splunk Light and SPL are trademarks and/or<br>registered trademarks of Splunk Inc. in the United States